JINC – 4ª Jornada de Iniciação Científica Embrapa/UnC – 21 de outubro de 2010 – Concórdia, SC

# **PROCESSAMENTO DE IMAGENS DIGITAIS PARA UTILIZAÇÃO NO DESENVOLVIMENTO DE UM SOFTWARE PARA ESTIMAR O PESO DE SUÍNOS VIVOS**

# Bald, M. F.<sup>1</sup>\*; Abreu, P. G. de.<sup>2</sup>; Dalmédico, G.<sup>3</sup>; Abreu, V. M. N.<sup>2</sup>; Conceição, V. da.<sup>4</sup>; **Tomazelli, I. L.<sup>5</sup> ; Chini, A<sup>4</sup>**

<sup>1</sup>Graduando em Sistemas de Informação UnC – Concórdia, Bolsista CNPq, Embrapa Suínos e Aves, e-mail:

maikelbald@gmail.com

<sup>2</sup>Pesquisador da Embrapa Suínos e Aves

<sup>3</sup>Analista da Embrapa Suínos e Aves

<sup>4</sup>Graduando em Engenharia Ambiental UnC – Concórdia, Bolsista CNPq, Embrapa Suínos e Aves <sup>5</sup>Graduando em Ciências Biológicas UnC – Concórdia, Estagiário da Embrapa Suínos e Aves

**Palavras-Chaves:** suíno, processamento de imagens, software, zootecnia de precisão.

#### **Introdução**

O sistema de aquisição de imagens é muito utilizado para registrar o comportamento dos animais. A interpretação das imagens requer a utilização de um conjunto de algoritmos específicos. Esses algoritmos utilizam técnicas como filtros de contrastes, detectores de bordas de objetos, segmentação de imagens em regiões, classificadores de cores entre outras (1). Nesse trabalho objetivou-se determinar os padrões de imagens para serem utilizados em um software para estimativa de peso de suínos vivos.

### **Material e Métodos**

As imagens dos suínos foram obtidas por meio de câmera digital Nikon Coolpix 4100 no sistema de produção de suínos da Embrapa Suínos e Aves. A câmera digital foi fixada em um suporte no teto, posicionado a 2,30 m de altura no centro geométrico da balança de pesagem dos animais (Fig. 1). As imagens foram coletadas durante o manejo rotineiro da granja. A balança foi preparada com tinta spray preta fosca para melhorar o contraste do animal nas imagens. Foram utilizados 70 animais de diferentes pesos, idades e linhagens. A partir das imagens digitais procedeu-se o processamento no software SAPPI, adotando as ferramentas de conversão para escala de cinza, binarização, erosão e dilatação.

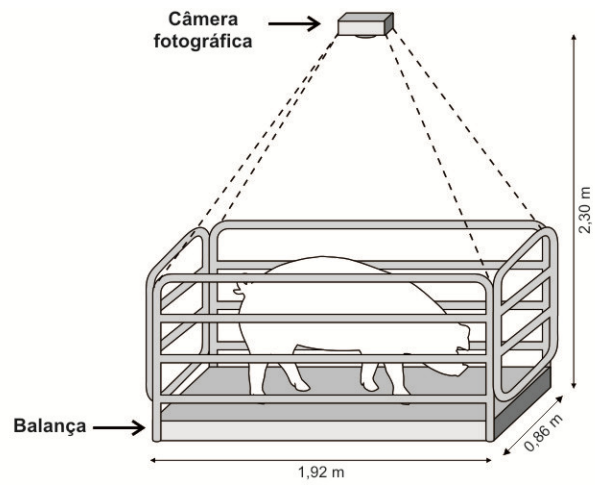

**Fig. 1.** Esquema de montagem e aquisição de imagem.

## **Resultados e Discussão**

Foram efetuados diversos testes utilizando técnicas de visão computacional almejando encontrar um procedimento padrão para realizar o processamento das imagens. Através dos testes, definiu-se que as imagens

devem ser processadas de forma sequencial englobando as seguintes etapas: primeiro, a imagem original (Fig. 2.a) foi convertida para escala de cinza (Fig. 2.b). Em seguida foi aplicada a técnica de binarização utilizando threshold 50 (Fig. 2.c). Por meio da binarização visou-se separar o animal da parte não pertinente ao objetivo em questão, ou seja, da balança. Entretanto, somente a binarização não foi suficiente, pois ainda restaram elementos na imagem que não pertenciam ao suíno. Para remover esses elementos foi necessário aplicar um filtro morfológico de erosão (Fig. 2.d), utilizando um elemento estruturante de 4x4 pixels (Fig. 3). O filtro de erosão foi aplicado sequencialmente três vezes. No entanto, além dos elementos desnecessários da imagem, uma pequena parte da área do animal também acabou se perdendo. Para reconstruir essa área perdida na erosão foi utilizado um filtro morfológico de dilatação (Fig. 2.e), que foi aplicado três vezes sequencialmente utilizando o mesmo elemento estruturante da erosão.

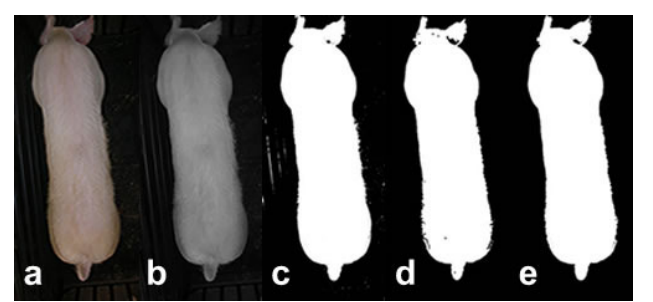

**Fig. 2.** Etapas do processamento de imagens. a. Original; b. Esclada de cinza; c. Binarizada; d. Erodida; e. Dilatada.

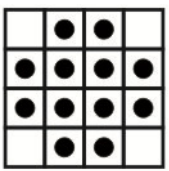

**Fig. 3.** Elemento estruturante.

#### **Conclusões**

A partir da metodologia adotada, foi possível obter o padrão das imagens dos suínos para o desenvolvimento do software de estimativa do peso dos suínos vivos.

## **Referências**

**1.** RODRIGUES et al. (2008). Spatial Distribution of Laying Hens in Different Environmental Conditions by Image Processing and Correspondence Analysis. CIGR - International Conference of Agricultural Engineering XXXVII, Congresso Brasileiro de Engenharia Agrícola.